## Polycom VVX Business Media Phone not negotiating the right Network speed

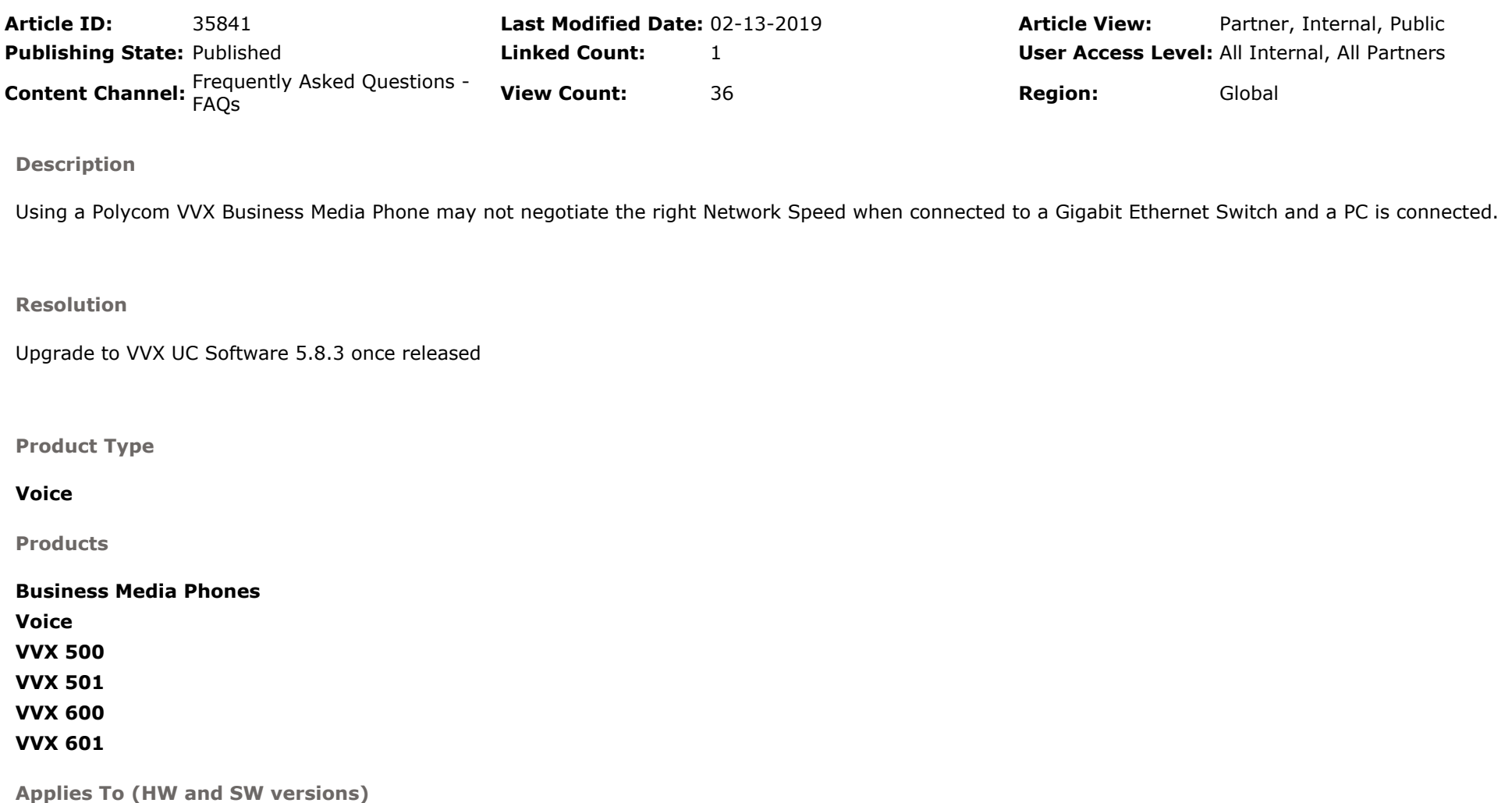

UC Software 5.8.2 or older

Problem Type

## Compatibility issue

Root Cause

During booting of the phone the PC may establish a network connectivity prior to the Phone being ready

LOG:

000021.606|so |3|01|Link status is Net down, PC down. 000023.606|so |3|01|Link status is Net down, PC up Speed 10 full Duplex. 000033.606|so |3|01|Link status is Net up Speed 100 full Duplex, PC up

References (SR or Jira ticket number)

Polycom Internal Reference:https://jira-dev.polycom.com:8443/browse/EN-108072

Related KB Articles

VVX Phones Are Negotiating at 10Mbps on the PC Port Rather Than a Gig After a Power Failure

Article Confidence Level: Verified **Author:** Steffen Baier **Confidence Level: Verified Author:** Steffen Baier **Confidence Level: Verified Baier** Author: Create Date: 11-13-2018 Last Published Date: 02-13-2019 Review Date:

https://knowledgebase-iframe.polycom.com/knowledgecentral/viewContent.do?externalId=35841&sliceId=1 11/04/2019